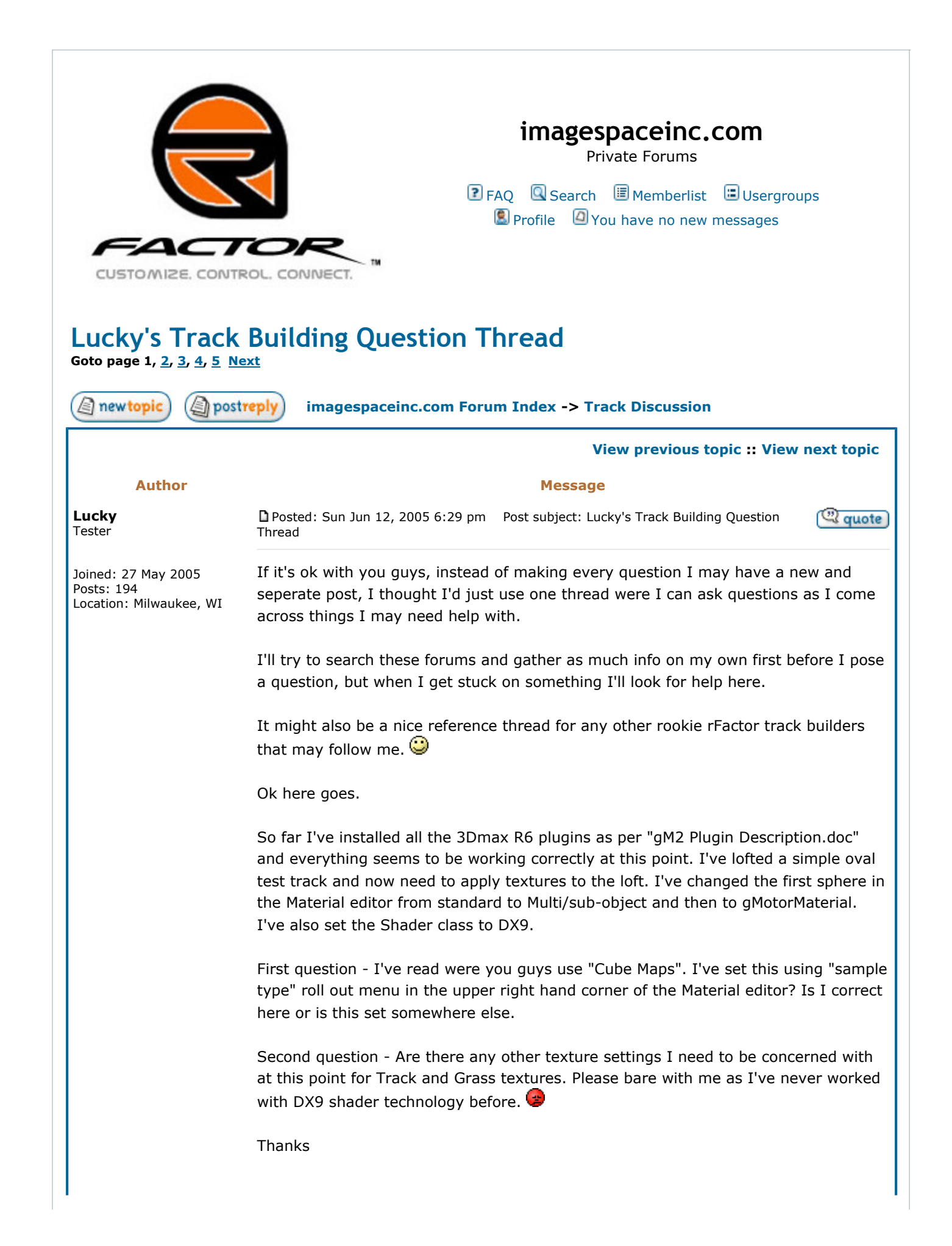

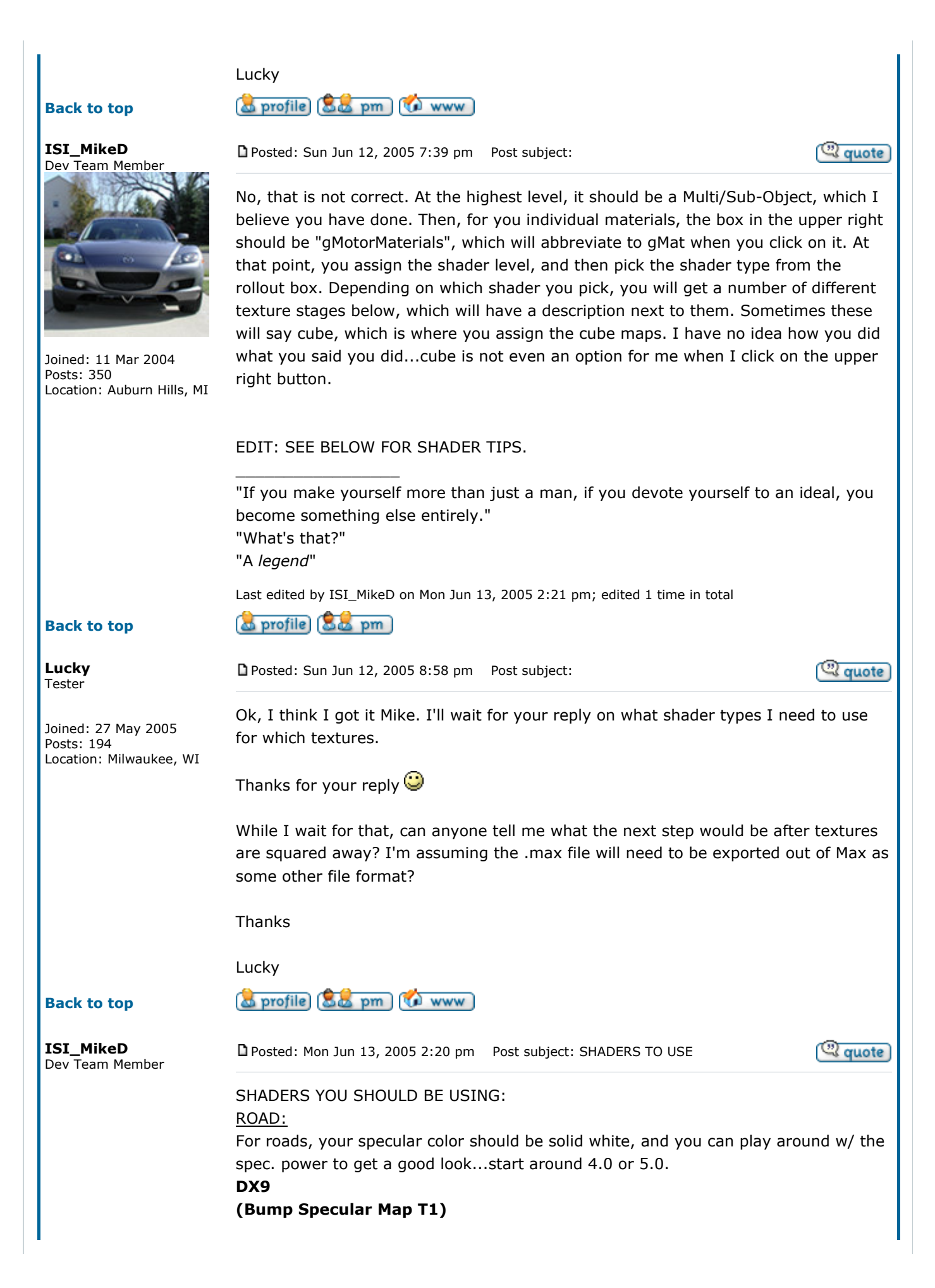

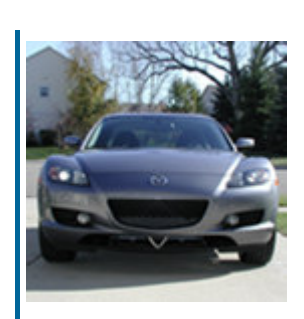

Joined: 11 Mar 2004 Posts: 350 Location: Auburn Hills, MI Five stages here, the first three you need to use textures in. First stage should be your base road map. The second stage should be your specular map, we use a stoney-looking repeating texture. Third stage is a bump map.

# DX8

# (Bump Specualr Map T1)

Pretty much the same as before, but only four stages here...you lose one of the math stages and the other one is replaced by a power stage.

#### DX7 (T1 add T2)

This one obviously is quite different. Three stages here, the first is where your basic road texture will go. The second stage should be an additive map...look in a track mas file for an example, it would be called "road\_add"

# GRASS:

For grass, use a spec color that is a medium to light grey, and a power of around 4.0 or 5.0

#### DX9

#### (Specular Map T1 mul T2 add T3)

Four stages here. The first stage is your base grass map, second is a multiply map, third is the additive map, and fourth is the spec map.

# DX8

# (T1 mul T2 add T3)

Similar to the DX9, just minus the spec map. Three stages, with the first being base, second being mulitply, and third being additive.

#### DX7

#### (T1 add T2)

Three stages here, but only worry about the first two. Base map in the first slot, additive in the second.

"If you make yourself more than just a man, if you devote yourself to an ideal, you become something else entirely."

"What's that?" "A legend"

ISI way?

Back to top (a) profile (S)

\_\_\_\_\_\_\_\_\_\_\_\_\_\_\_\_\_

\_\_\_\_\_\_\_\_\_\_\_\_\_\_\_\_\_

Posted: Mon Jun 13, 2005 3:22 pm Post subject:

 $\mathbb{Z}$  quote

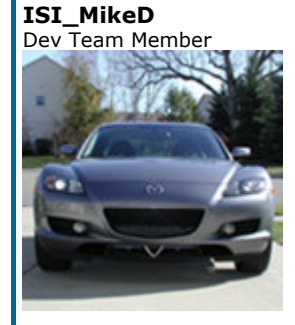

Joined: 11 Mar 2004 Posts: 350

Also, I see that you are using the lofting method. As I've said before, we do not use that method here, and as such are able to pack alot more detail into the track at a very early stage, and also thereby avoiding some of the issues Gilles had w/ the fence posts on TR. Are you dead set on using lofting? Or are you open to trying the

"If you make yourself more than just a man, if you devote yourself to an ideal, you become something else entirely."

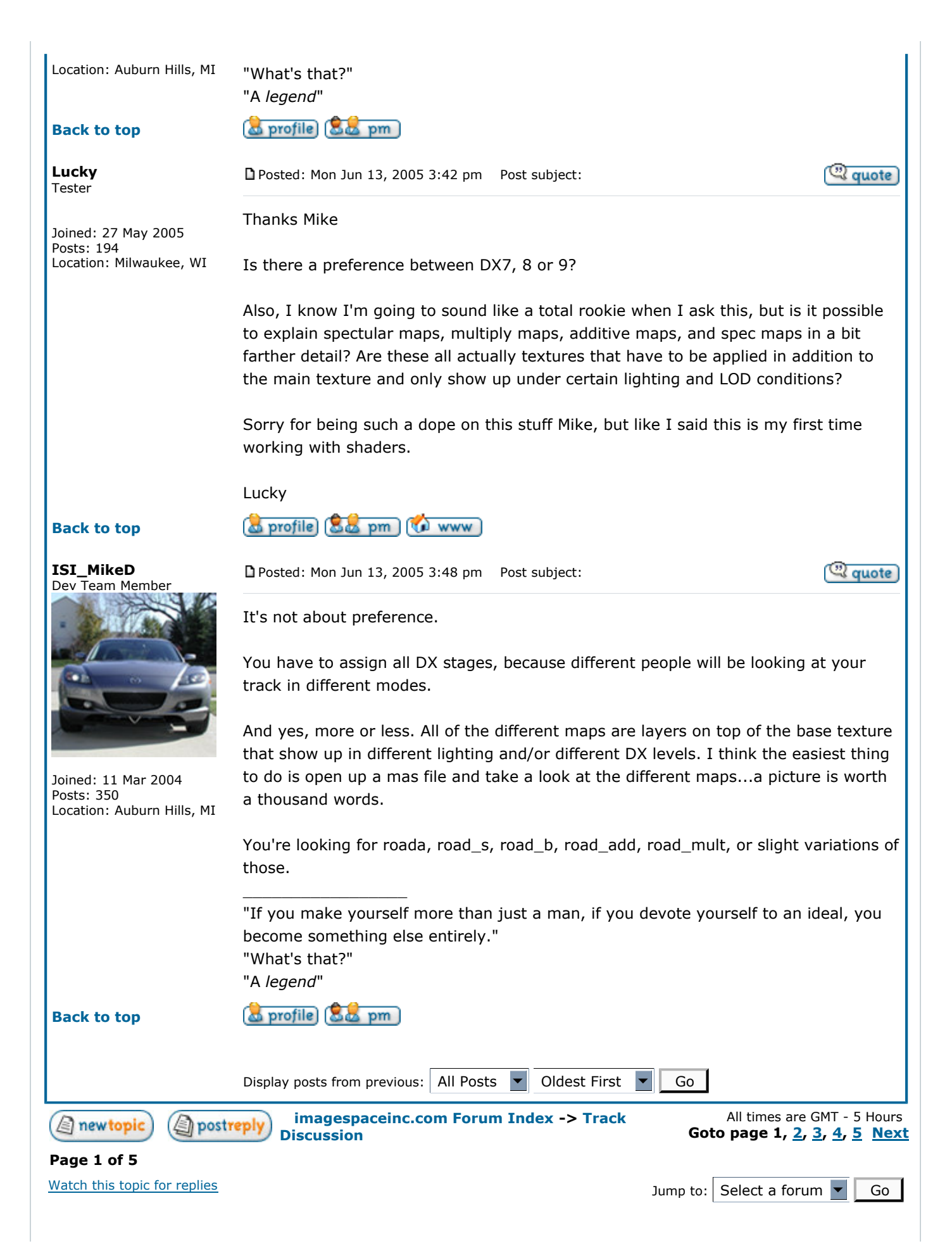

You can post new topics in this forum You **can** reply to topics in this forum You **can** edit your posts in this forum You **can** delete your posts in this forum You **can** vote in polls in this forum You **can** attach files in this forum You **can** download files in this forum

Powered by phpBB 2.0.6 © 2001, 2002 phpBB Group